# 【重要なお知らせ】

# 電子記録債権サービスの新システム移行に伴う 一部操作方法の変更およびご利用環境の注意点について

2020年12月14日(月)に電子記録債権サービスは新システムへ移行します。 これに伴い、お客さまのユーザ情報管理の操作が一部変更となります。詳細につい ては[、2ページ目を](#page-1-0)ご確認ください。なお、それ以外の操作に変更はありません。

また、新システム移行にあたり、お客さまのご利用環境においてご確認いただき たい注意点がございます。詳細については[、3ページ目以](#page-2-0)降をご確認ください。

お客さまには大変ご不便をおかけしますが、ご理解のほど、よろしくお願い申し 上げます。

### <span id="page-1-0"></span>1. ユーザ情報管理の操作方法が変更となります

「管理業務」画面において、「ユーザ情報管理」のボタンを押下した後に表示 される業務メニューのうち、一部メニューの掲載場所(画面)および、メニュー 名称が変更となります。

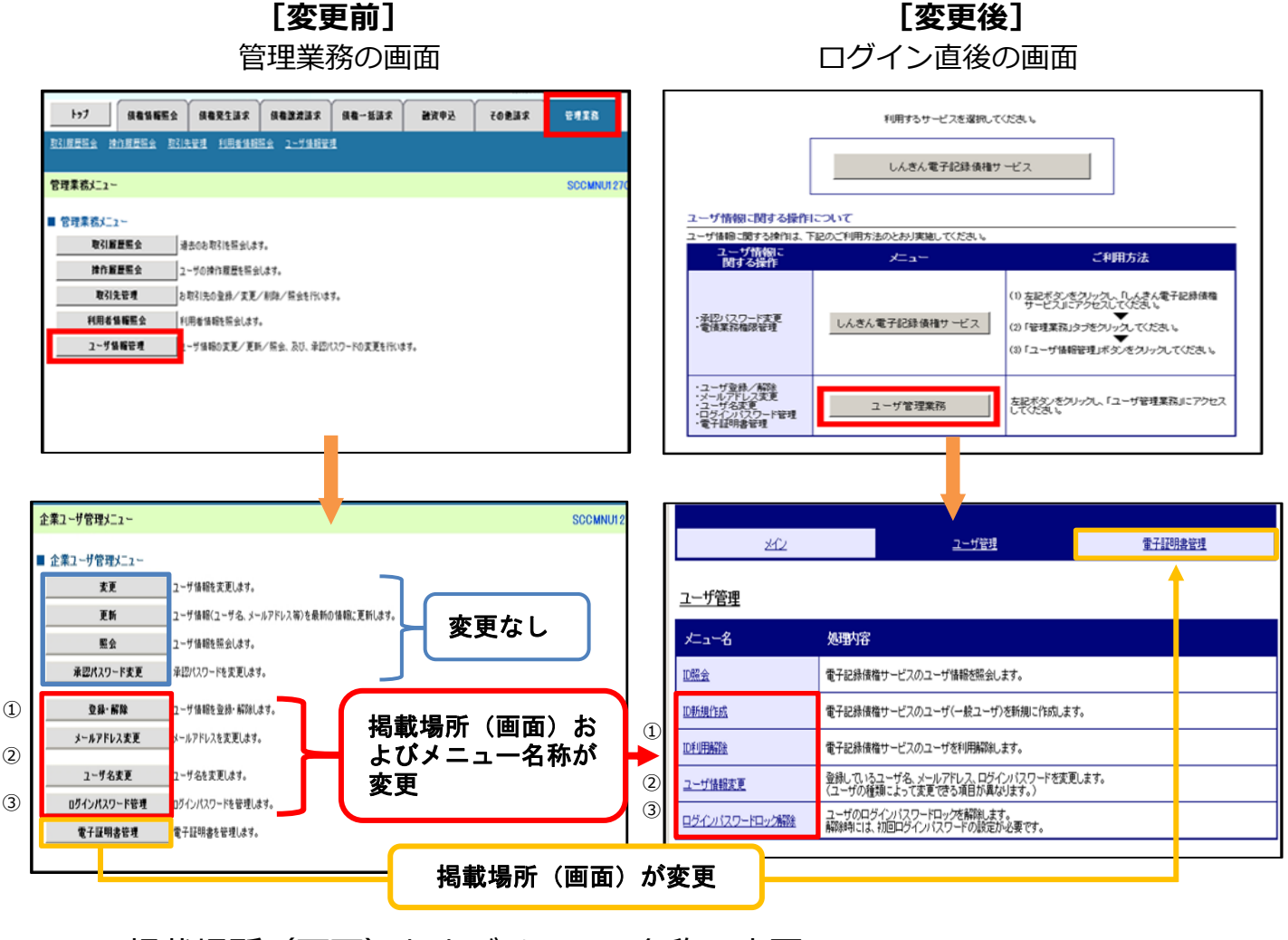

<掲載場所(画面)およびメニュー名称の変更>

- ① 登録・解除
- ② メールアドレス変更・ユーザ名変更
- ③ ログインパスワード管理
- ① ID 新規作成・ID 利用解除
- ② ユーザ情報変更
- ③ ユーザ情報変更(パスワード変更時) ログインパスワードロック解除

<掲載場所(画面)の変更>

電子証明書管理※ ※電子証明書利用のお客さまのみ表示される操作メニューです。

### <span id="page-2-0"></span>2. ご利用環境の確認のお願い

### (1)Cookie の使用許可の設定を「無効」にしているお客さま

ブラウザで Cookie の使用許可の設定を「無効」にしているお客さまは[、4ページ目](#page-3-0) をご確認ください。

12月14日(月)より Cookie の使用許可の設定を「有効」とする必要があり ます。設定の変更手順をご案内します。

### (2)メールアドレスの受信制限を行っているお客さま

パソコンやメールソフト等で、受信できるメールアドレスを制限しているお客さ まは[、5ページ目を](#page-4-0)ご確認ください。

12月14日(月)より追加となるメールアドレスをご案内します。

### (3)推奨環境外のOS/ブラウザを利用しているお客さま

メーカーのサポートが終了しているOSやブラウザを利用しているお客さまは、 [6ページ目を](#page-5-0)ご確認ください。

新システムでの推奨環境をご案内します。

### <span id="page-3-0"></span>(1)Cookie の使用許可の設定を「無効」にしているお客さま

#### <変更点>

12月14日(月)より、ブラウザで Cookie の使用許可を「無効」と 設定している場合、エラーとなりお取り引きができなくなります。

そのため、Cookie の使用許可の設定を「有効」に変える必要があります。

### <ご対応いただく事項>

ブラウザで Cookie の使用許可の設定を「有効」へ変更する方法は、 次の2つの方法があります。

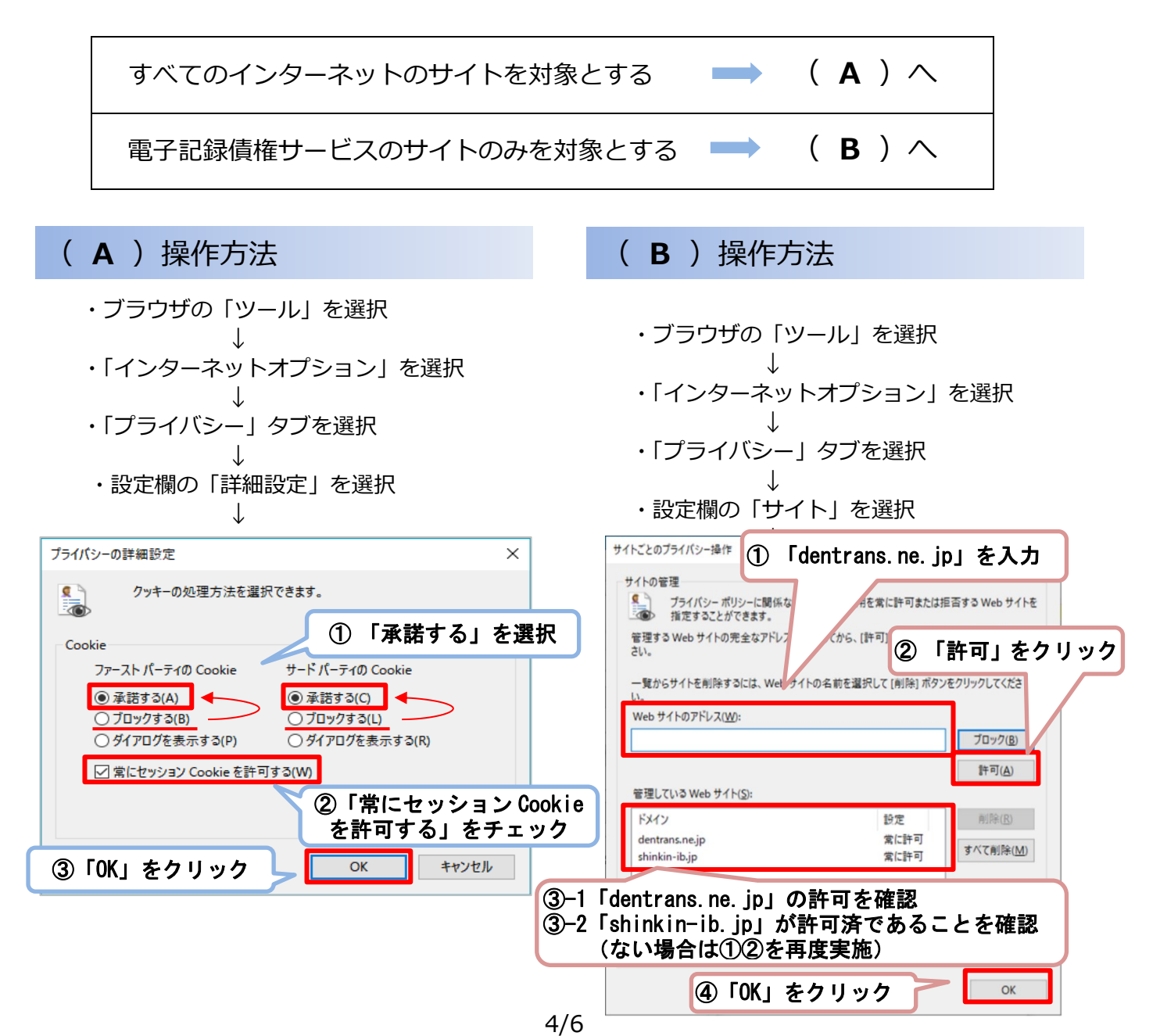

## <span id="page-4-0"></span>(2)メールアドレスの受信制限を行っているお客さま

<変更点>

これまで、各種お知らせメールは全て「info@densai.shinkin.jp」から 送信していましたが、12月14日(月)より各種お知らせメールの送信 元メールアドレスが次のとおり追加となります。

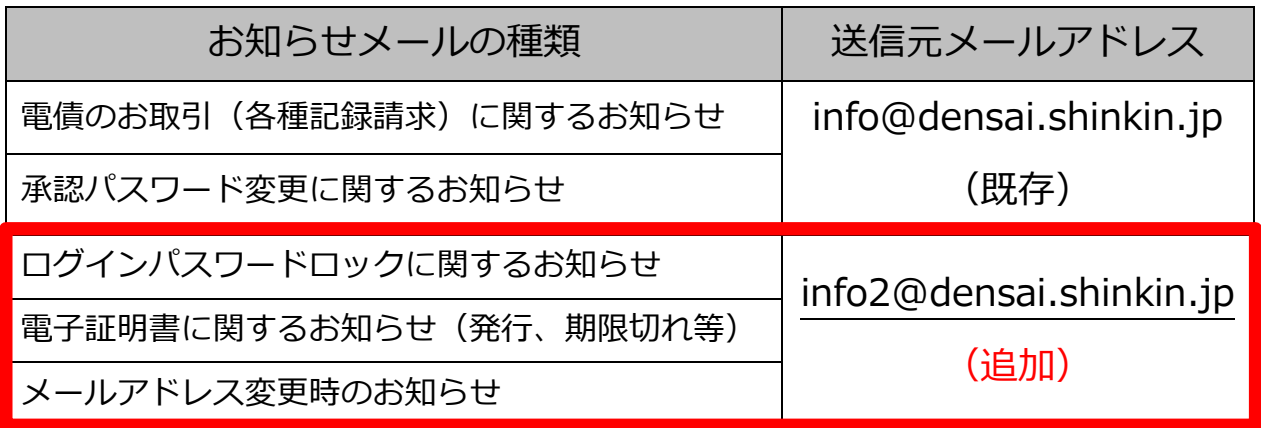

<ご対応いただく事項>

お客さまのパソコン、メールソフト等の受信許可設定に、上記の2アド レスが受信可能となるようご登録願います。

### <span id="page-5-0"></span>(3)推奨環境外のOS/ブラウザを利用しているお客さま

現在、推奨環境外のOS/ブラウザをご利用のお客さまは、動作の保証が できないため、12月14日(月)の新システム移行により、正常にサービ スをご利用いただけなくなる可能性があります。

特に、マイクロソフト社をはじめ、各社のサポートが終了しているOS/ ブラウザをご利用の場合は、お早めに最新のOS、ブラウザへ切り替えをお 願いします。

<電子記録債権サービスの推奨環境>

・ID/パスワード認証方式

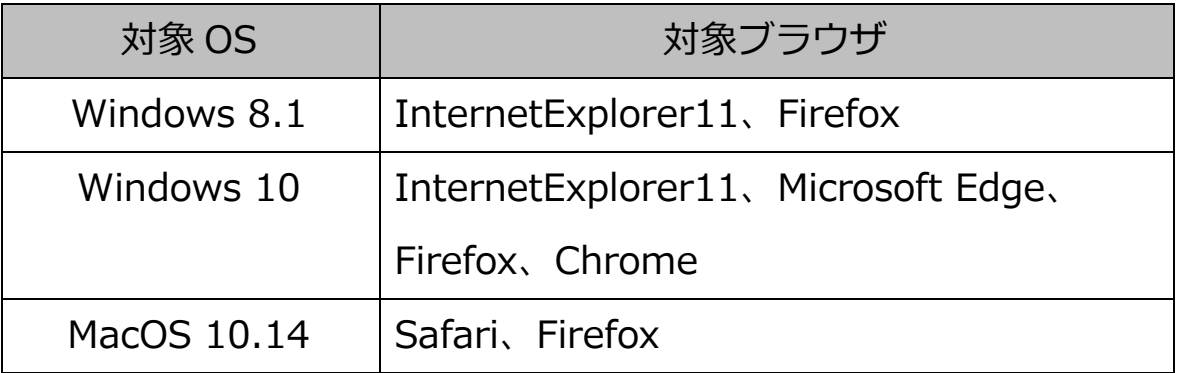

### ・電子証明書認証方式

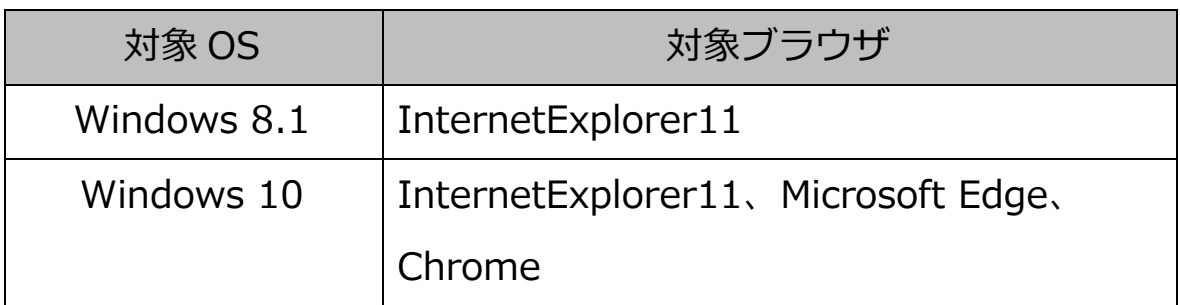